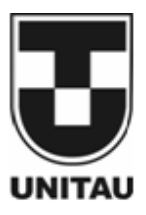

Taubaté, 06/09/14 a 28/11/14

# **TTEM 020/14**

# **CORRENTES PARASITAS: CONCEITOS E NOVOS SOFTWARES**

# **EDDY CURRENTS: CONCEPTS AND NEW SOFTWARE**

Signatários:

- **Ms. Marcos Ulrich Fernandes<sup>1</sup>**
- Prof. Dr. José Rubens de Camargo Universidade de Taubaté/SENAI Taubaté
- Prof. Dr. Giorgio Eugenio Oscare Giacaglia Universidade de Taubaté
- Prof. Dr. Francisco José Grandinetti Universidade de Taubaté/FEG-UNESP
- Prof. Dr. José Rui de Camargo Universidade de Taubaté

Finalidade: Apresentar os conceitos e novos aplicativos dos ensaios de Correntes Parasitas.

Duração: 3 meses

1 - Engenheiro de Computação pela UNIP e aluno do curso de Especialização em nível de Pós-Graduação em Engenharia Aeronáutica da Universidade de Taubaté (UNITAU/SP). engmarcosfernandes@gmail.com

Palavras chave: Ensaio, Correntes de Foucault, Eddy Current, Correntes Parasitas, Aeronáutica.

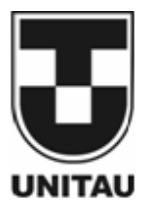

**Resumo.** Este trabalho técnico pretende explicar a técnica de END que utiliza as Correntes de Foucault, também conhecidas como correntes parasitas, cuja aplicação em ensaios é de grande valia e precisão, informando onde exatamente ocorrem as variações internas no material estudado, indicando descontinuidade e presença de falhas estruturais a serem devidamente tratadas e corrigidas. Apresentar novos aplicativos e softwares dos novos equipamentos de ensaios de Correntes Parasitas.

## **1. INTRODUÇÃO**

Os Ensaios Não Destrutivos - END consistem em técnicas não intrusivas para determinar a integridade de um material, peça ou estrutura, ou para medir quantitativamente uma dada característica de um material. O objetivo deste ensaio é inspecionar ou medir sem danos, de onde se justifica o uso do termo "não destrutivo".

Este trabalho técnico pretende explicar a técnica de END que utiliza as Correntes de Foucault, também conhecidas como correntes parasitas, cuja aplicação em ensaios é de grande valia e precisão, informando onde exatamente ocorrem as variações internas no material estudado, indicando descontinuidade e presença de falhas estruturais a serem devidamente tratadas e corrigidas.

#### **2. CONCEITOS E DEFINIÇÕES**

Existem diversos tipos de END que são aplicados nos mais variados processos de fabricação de todo o tipo de materiais. Praticamente todo e qualquer processo industrial emprega algum tipo de ensaio não destrutivo ao longo da cadeia produtiva, sempre pautados por normas e métodos homologados para cada situação onde se faz necessária a aplicação de END. Mais especificamente, na indústria aeronáutica, as diretrizes são ministradas pela FAA (Federal Aviation Administration) e pela EASA [\(European Aviation Safety Agency\)](https://www.easa.europa.eu/).

No Brasil, a ANAC estabelece, através da INSTRUÇÃO SUPLEMENTAR - IS Nº 43.13- 003 Revisão C quais os critérios mínimos para aceitação da inspeção por ensaios não destrutivos e aborda os seguintes métodos de Ensaios Não Destrutivos aplicados no setor aeronáutico:

- a) Ensaios por Líquidos Penetrantes LP;
- b) Ensaios por Partículas Magnéticas PM;
- c) Ensaios por Correntes Parasitas CP;
- d) Ensaios por Ultrassom US;
- e) Ensaios por Radiográficos RI;
- f) Ensaios por Tomografia TG;
- g) Ensaios por Shearografia SG; e
- h) Outros métodos (emergentes).

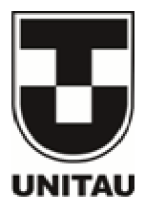

## **3. BREVE HISTÓRICO**

Correntes de Foucault (ou correntes parasitas) é o nome dado às correntes induzidas em um material condutor quando este material está sujeito a um fluxo magnético variável. O nome foi dado em homenagem a Jean Bernard Léon Foucault, que estudou esse efeito descoberto por ele em setembro de 1855. Para entender o que são essas correntes parasitas, considere que um bloco de ferro seja colocado com a face plana ABCD perpendicular a um campo magnético variável. Agora considere que S é a área dessa face, atravessada por um fluxo magnético  $\Phi = S \cdot |\vec{B}|$ . Se o campo magnético  $\vec{B}$  for variável, então o fluxo  $\Phi$  será variável. Neste caso, o bloco de ferro sofrerá indução eletromagnética e aparecerão nele correntes elétricas induzidas circulares, situadas em planos perpendiculares à indução magnética  $\vec{B}$ , isto é, planos paralelos a ABCD conforme indicado na figura abaixo.

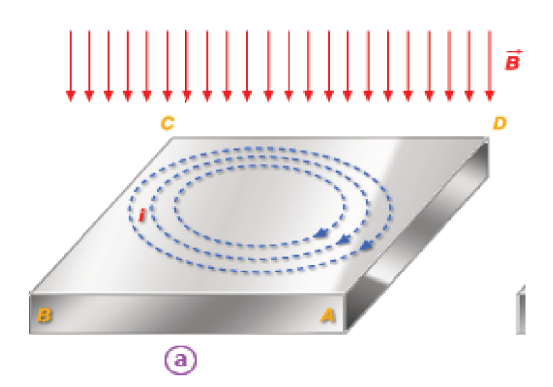

Figura 1 – Esquemático das Correntes Induzidas no Material. Fonte: http://cepa.if.usp.br/e-fisica/imagens/eletricidade/basico/cap16/fig317.gif

Em alguns casos as correntes de Foucault podem produzir resultados indesejáveis, como a dissipação por efeito Joule, o que faz com que a temperatura do material aumente. Para evitar a dissipação por efeito Joule, os materiais sujeitos a campos magnéticos variáveis são frequentemente laminados ou construídos com placas muito pequenas isoladas umas das outras.

Explicando de outro modo, quando uma folha condutora entra em um campo, ocorre uma variação de fluxo que provoca uma força eletromotriz induzida na folha que por sua vez provoca o movimento dos eletrons livres no metal em circuitos fechados de correntes. Conforme a Lei de Lenz a magnitude e sentido dessas correntes deve se opor à variação que as provoca, formando pólos magneticos que geram forças que efetivamente se opõem ao movimento do metal dentro do campo magnético.

Um exemplo da utilização das correntes de Foucault ocorre na frenagem de trens controlados por magnetos ou em balanças de precisão e mais recentemente em rolamentos magnéticos desenvolvidos pela empresa Magnetal.

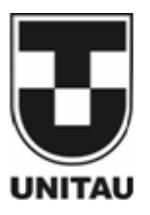

## **4. O MÉTODO**

Este fenômeno das correntes parasitas gerados por indução eletromagnética leva à tecnica conhecida como Ensaios por Correntes Parasitas (CP) que é utilizada para detectar a presença de possíveis descontinuidades existentes em uma peça ou material na condição de objeto de análise. O campo magnético gerado por uma sonda ou bobina alimentada por corrente alternada produz correntes induzidas (correntes parasitas) na peça que está sendo ensaiada. O fluxo destas correntes depende das características do metal.

Normalmente as "bobinas" de teste têm a forma de canetas ou sensores que quando são passadas por sobre o material em estudo detectam trincas ou descontinuidades superficiais,ou ainda, podem ter uma forma de arco circular, oval ou quadrado por onde o material é passado.

A presença de descontinuidades superficiais e sub-superficiais (trincas, dobras ouinclusões), assim como mudanças nas características físico-químicas ou da estrutura do material (composição química, granulação, dureza, profundidade de camada endurecida, tempera, etc.) alteram o fluxo das correntes parasitas,possibilitando a sua detecção.

Este teste é amplamente utilizado na indústria aeroespacial e em outros ambientes de manufatura e serviços que exigem inspeção de metais para possíveis problemas relacionados à segurança ou relacionados com a qualidade. Além de gerar a detecção, o END por Eddy Current pode ser usado para certas medidas de espessura do metal, para identificação de corrosão, para medir a condutividade e fazer testes relativos ao tratamento térmico de peças. Pode examinar grandes áreas muito rapidamente, e não requer o uso de acoplamento com líquidos.

Além de encontrar fissuras, Eddy Current também pode ser utilizado para verificar a dureza e condutividade do metal e para medir a finas camadas de revestimentos não condutores como a pintura em peças de metal. Em alguns casos, o teste de ultra-sons e de corrente de Foucault são usados em conjunto, como técnicas complementares, com a corrente de Foucault que tem uma vantagem para o ensaio rápido de superfície e os END por ultra-som podem ter uma melhor penetração de profundidade.

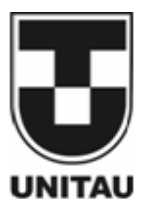

## **5. FUNCIONAMENTO**

Como dito anteriormente, o teste é baseado no fenômeno físico da indução eletromagnética.Em uma sonda de correntes de Foucault, uma corrente alternada flui através de uma bobina de fio e gera um campo magnético oscilante.Se a sonda e o seu campo magnético é apresentado perto de um material condutor, como uma peça de teste de metal, um escoamento circular de eletrons vai começar a mover-se através do metal, como se fosse um rodamoinho numa corrente de água.

Essa corrente de Foucault vai fluir através do metal, que por sua vez irá gerar o seu próprio campo magnético, o qual vai interagir com a bobina e o campo dela através de indutância mútua. As alterações na espessura do metal ou defeitos como fissuras perto da superfície irá interromper ou alterar a amplitude e padrão das correntes de Foucault e o campo magnético resultante. Este, por sua vez afecta o movimento dos eletrons na bobina pela variação da impedância eléctrica da bobina. As variações nessas correntes de Foucault indicam mudanças no ângulo de amplitude e fase de impedância registrados no equipamento e são utilizados por um operador treinado para identificar alterações no corpo de prova.

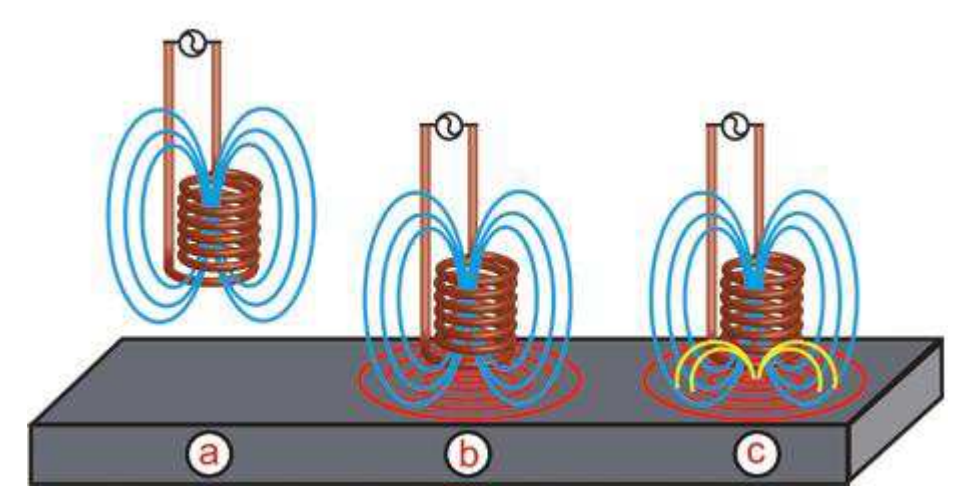

**Figura 2 –** Etapas do END por Correntes de Foucault. **Fonte:** [http://www.victor-aviation.com/images/Eddy\\_diagram\\_02.jpg](http://www.victor-aviation.com/images/Eddy_diagram_02.jpg) 

- (A) A corrente alternada flui através da bobina com uma frequência pré-definida aplicada em um campo magnético em torno da bobina.
- (B)Quando a bobina é colocada perto de um material electricamente condutor, as correntes de Foucault aparecem no material devido ao fenômeno da indução eletromagnética.
- (C)Se uma falha no material condutor perturba a circulação das correntes de Foucault, o acoplamento magnético com a sonda é alterado e uma indicação de defeito pode ser lida medindo a variação de impedância da bobina.

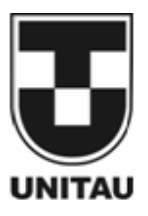

## **6. TÉCNICAS DE ENSAIO**

As técnicas empregadas a partir deste método dependem do material a ser ensaiado, se o ensaio a ser efetuado é feito manual ou automaticamente e, sobretudo, do tipo e da localização das descontinuidades que se deseja detectar, podendo-se aplicar as seguintes técnicas:

- Técnica de Magnetização DC, para inspeção principalmente de tubos, barras ou arames de material ferromagnético;
- Técnica de Campo Remoto, para inspeção de tubos, barras ou arames de material ferromagnético e não ferromagnéticos;
- Técnica de Multifreqüência com Mistura de Sinais, destinada a detectar e avaliar descontinuidades localizadas próximas ou sob placas suportes ou chicanas;
- Inspeção com a utilização de sonda rotativa para detectar descontinuidades em furos sede de arrebites e parafusos, na área aeronáutica.

Utilizando-se equipamentos eletrônicos específicos, os sinais gerados das variações da impedância na bobina geradora da sonda de ensaio permitem ao executante do END detectar a presença de descontinuidades no material sob análise, bem como fazer avaliações de suas profundidades, classificando-as como internas ou externas à superfície em que se encontra a sonda. Através da análise das amplitudes dos sinais gerados é possível ter estimativas do tamanho das descontinuidades detectadas.

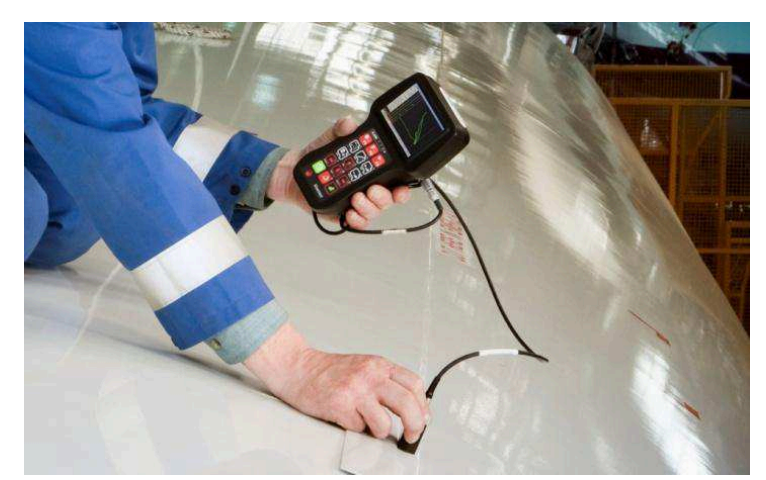

**Figura 3 –** Ensaio por Correntes Parasitas aplicado na fuselagem da aeronave. **Fonte:** http://blog.bcend.com.br/wp-content/uploads/2012/03/Vantage\_in\_use.jpg

A separação de materiais por composição química ou dureza é uma das principais aplicações da técnica, pois se durante o processo produtivo ocorrer mistura de materiais de mesma geometria, mas de composição química diferente, é possível identificá-los. Também pode-se separar as peças que passaram por tratamento térmico das que não sofreram esse processo.

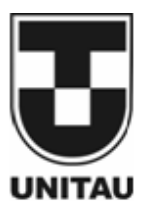

# **7. APLICAÇÕES**

Além de uma vasta área de aplicações, o ensaio por correntes parasitas ainda oferece uma série de vantagens tais como: alta sensibilidade, alta confiabilidade, rapidez de execução, facilidades para automação, não exige contato direto entre a sonda e a superfície inspecionada, limpeza, etc. Em superfícies polidas ou lapidadas não existe o risco de danos à superfície durante a realização do ensaio, uma vez que a sonda não precisa tocar a superfície durante a execução do ensaio. Conforme o tipo do material em análise as variações de frequência podem ser de três tipos: Alta, média e baixa freqüência. As seguintes aplicações ocorrem na área aeronáutica:

 $\checkmark$  Ensaio em estruturas aeronáuticas e aeroespaciais fabricadas em materiais metálicos.

 Ensaio com alta, média e baixa freqüência para detecção de descontinuidades em estruturas aeronáuticas, sem remoção de rebites e/ou hi-locks.

Ensaio em furos visando a detecção de descontinuidades internas.

 $\checkmark$  Utilização de sondas absolutas, diferenciais, reflexão, "sliding".

Fabricação de padrões de referência para calibração de equipamentos de corrente parasita.

O END por Correntes Parasitas, também chamadas de "EDDY CURRENT", depende das propriedades e características do material conforme apresentado na Norma MIL HDBK 728/2:

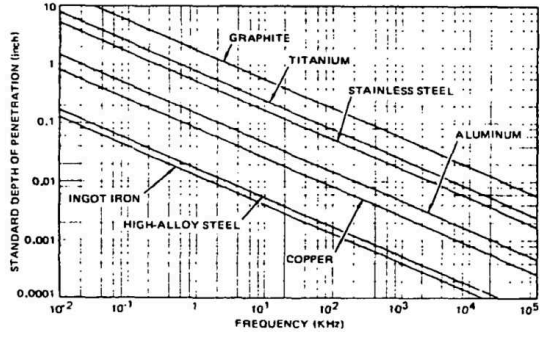

**Figura 4 –** Profundidade padrão de penetração X frequência para diferentes tipos de material **Fonte:** http://www.everyspec.com/MIL-HDBK/MIL-HDBK-0700-0799/MIL-HDBK-728\_2\_ NOTICE-1\_23826/

Fazendo-se a devida adaptação a cada necessidade, sobretudo quanto ao tipo e tamanho de sonda, o ensaio pode ser realizado para:

- Detectar falta de homogeneidade no material tais como trincas, deformações, inclusões, variações de espessura, corrosão, etc.;
- Medir espessura ou variação de espessura de camada não condutora aplicada em material condutor ou camada condutora aplicada em material de condutividade diferente;
- Detectar variações associadas à condutividade do material, falta de homogeneidade em ligas, superaquecimento local, erros de tratamento térmico, etc.;
- Detectar variações associadas à permeabilidade magnética através de medição das intensidades dos campos magnéticos.

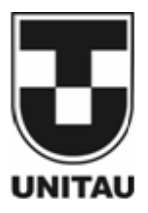

## **8. EQUIPAMENTOS**

Abaixo são apresentados alguns tipos e modelos de equipamentos disponíveis no mercado que atendem satisfatoriamente os END por Correntes Parasitas apresentados neste artigo:

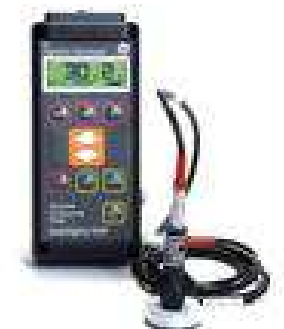

**Figura 5 –** Medidor de condutividade elétrica para verificação de metais não ferrosos. **Fonte:** http://www.ge-mcs.com/images/stories/eddy-current/link-autosigma-eddy-current-tester.jpg

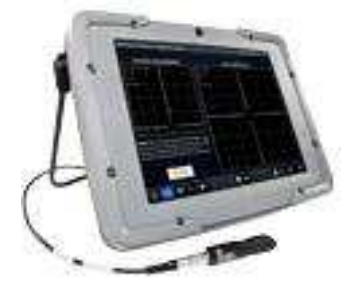

**Figura 6 –** Detector de fluxo eletromagnético para inspeções de fluxo com sonda. **Fonte:** http://www.ge-mcs.com/images/stories/eddy-current/GE\_Mentor\_Digital\_Ad\_\_R3\_V1.jpg

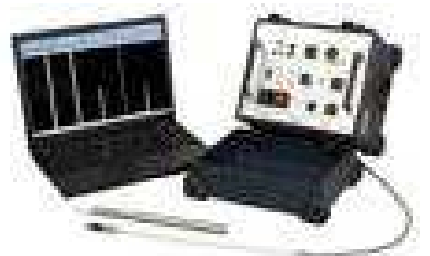

**Figura 7 –** Sistema digital de inspeção por correntes parasitas com características multicanal / multifrequência para os segmentos de petróleo, gás e energia.

**Fonte:** http://www.ge-mcs.com/images/stories/eddy-current/link-apollo-eddy-current-system.jpg

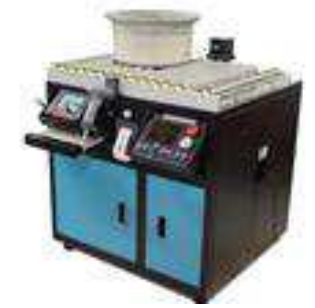

**Figura 8 –** Sistema rápido e confiável de ensaios não destrutivos em rodas de aparelhos aeronáuticos. **Fonte:** http://www.ge-mcs.com/images/stories/eddy-current/link-wheelscan-eddy-current-system.jpg

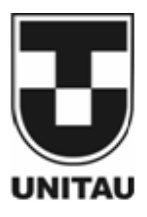

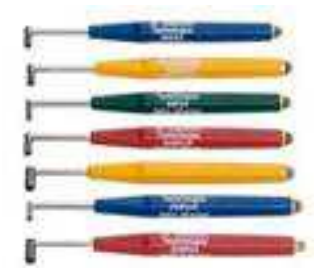

**Figura 9 –** Sondas para inspeção em superfícies, subsuperfícies, furos de fixação e rodas de aeronaves. **Fonte:** http://www.ge-mcs.com/images/stories/eddy-current/link-eddy-current-probes.jpg

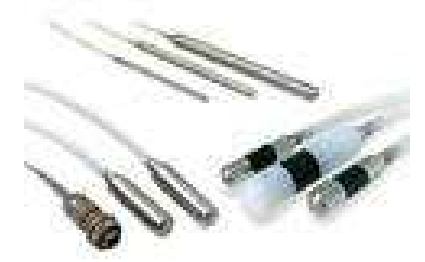

**Figura 10 –** Sondas para a inspeção de tubos ferrosos e não ferrosos. **Fonte:** http://www.ge-mcs.com/images/stories/eddy-current/link-eddy-current-tubing-probes.jpg

## **9. LIMITAÇÕES**

A maior limitação apresentada por este método de ensaio não destrutivo está ligada ao fato de que somente materiais eletricamente condutores podem ser inspecionados. Outras limitações, que de algum modo podem ser minimizadas, estão intimamente ligadas às características do material ensaiado:

a) a profundidade de penetração das correntes parasitas pode ser reduzida a fração de milímetro, em materiais de condutividade maior, como é o caso do cobre, ligas de alumínio, etc.;

b) materiais ferromagnéticos apresentam maior dificuldade na detecção e avaliação de descontinuidades devido à variação de permeabilidade magnética.

Outra limitação diz respeito ao profundo conhecimento que o executante deve possuir sobre este método de ensaio, assim como a necessidade de padrões conhecidos para calibração dos diversos aparelhos e equipamentos de teste utilizados sendo necessária a aplicação de treinamento específico para cada equipamento devido as particularidades e recursos próprios que cada um deles apresenta.

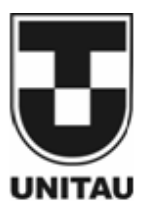

## **10. INOVAÇÕES**

Aplicativos para avaliação dos dados das Correntes de Foucault com uso de bobinas rotativas

**TEDDY-3D:** é um aplicativo que realiza uma análise tridimensional dos sinais de controle de rotação da bobina-sonda. O objetivo do aplicativo é mostrar os sinais em três dimensões e permitir uma melhor visualização em 3D dos que defeitos que possam ser identificados.

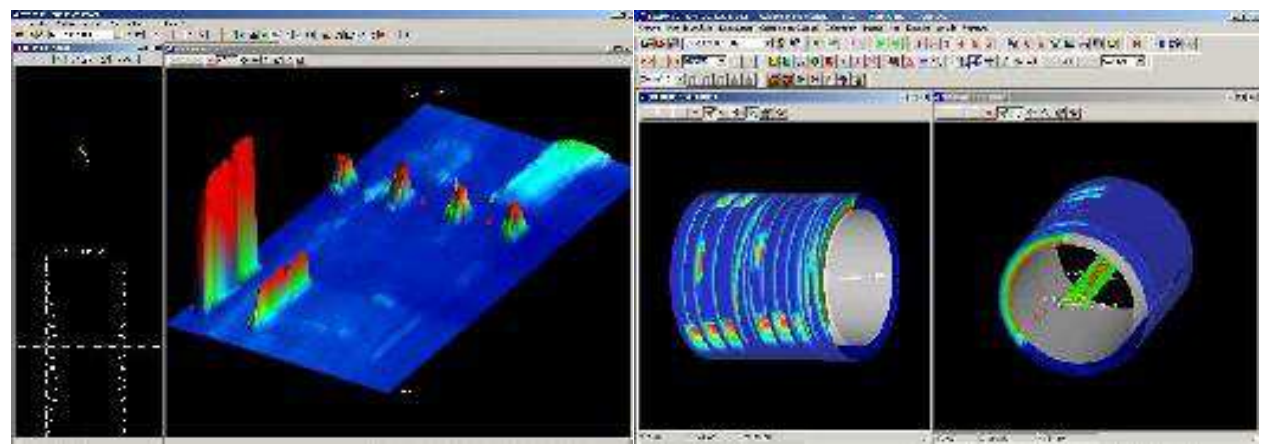

**Figura 11 –** Medição de Eddy Current com o software TEDDY-3D **Fonte:** http://www.tecnatom.es/images/stories/imagenes/areas-actividad/diseno-desarrollo/sistemasadquisicion/2010/TEDDY-3D.jpg

Para este fim, ele é equipado com uma série de funções que facilitam as operações, tais como:

- $\checkmark$  detecção de falha automático e filtragem do sinal da sonda
- $\checkmark$  auto-posicionamento para estabelecer limites para detecção de falhas.
- detecção automática de defeitos conforme padrões de caracterização
- $\checkmark$  geração de relatórios automáticos durante o END.
- $\checkmark$  diferentes opções de visualização 3D: modo de malha, modo contínuo, modo de cor calibração por voltagem, possibilidade de projeção C-Scan e vista geométrica da peça inspecionada
- $\checkmark$  verificação da qualidade dos dados
- $\checkmark$  definição dos tipos de indicações para a indicação automática de relatórios

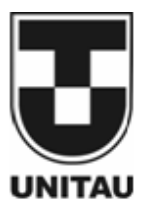

**TECVIEW PEC:** é um software para plataforma Windows projetado para Correntes Parasitas, com o objetivo de aquisição de dados para análise tridimensional. Combinando o melhor do sistema operacional Windows e interface gráfica do usuário, o software possui uma interface intuitiva e fácil de usar e suas características foram desenvolvidas para aplicação direta no local de trabalho de inspeção. Ele inclui a aquisição de dados e gestão, controle de robótica, imagiologia, análises e módulos de interpretação.

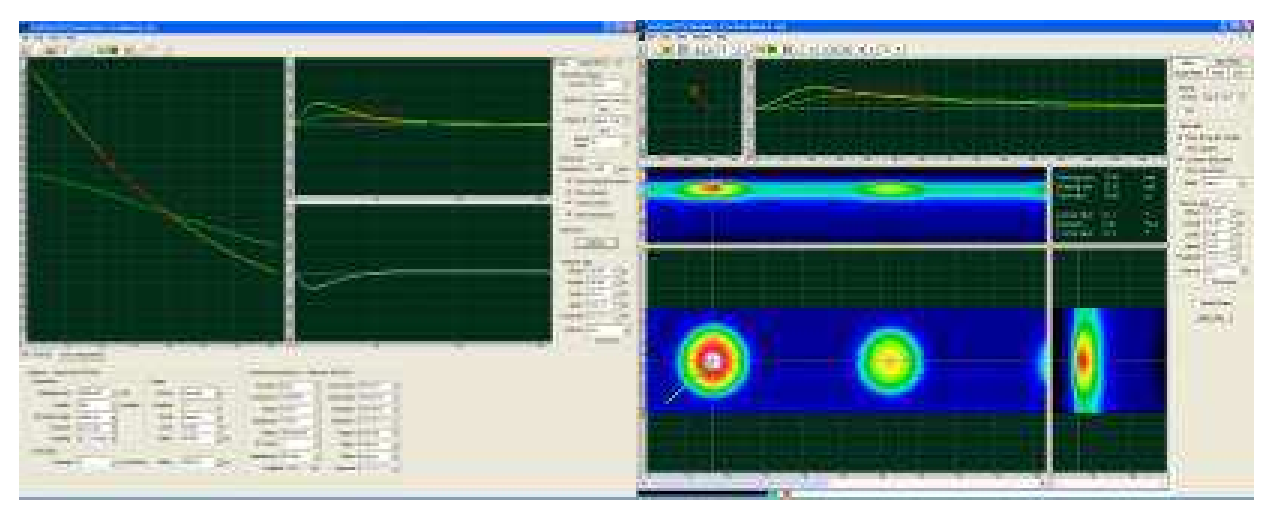

**Figura 12 –** Medição de Eddy Current com o software TECVIEW PEC **Fonte:**<http://tecscan.ca/wp-content/uploads/2012/06/pec1.png>

Com os dados armazenados e marcados, uma pós-análise dos dados coletados pode ser realizada no módulo de análise com a aplicação de recursos complementares e com mais capacidade de representação C-Scan. Suas principais características são:

- $\checkmark$  Software multi-tarefas completo
- $\checkmark$  Interface de usuário intuitiva e menus
- $\checkmark$  Real-time C-Scans
- $\checkmark$  Módulo Imaging & Análise
- Forma de onda de referência e B-Scan subtração
- $\checkmark$  Especializado em Imagem C-Scan (LOI, amplitudes, etc)
- Utilitários avançados paleta de cores
- $\checkmark$  Geração de relatórios

O módulo de aquisição auxilia o usuário na configuração de todos os parâmetros de digitalização, desde a parametrização das correntes parasitas até controlar o movimento da sonda. As formas de onda padrão podem ser gravadas individualmente ou como um B-Scan para medições dos pontos de intersecção, de subida ou de subtração. Sinais digitalizados podem ser aplicados para a construção de gráficos C-Scan a partir de uma ampla gama de recursos, como as variações de amplitude, na passagem do cabeçote e da interseção (LOI) do ponto de subida. Uma vez que todos os parâmetros são definidos, e a digitalização começa, o C-Scan é construído em tempo real.

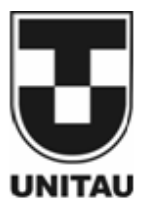

**MAGNIFI:** é um software de aquisição e análise abrangente, estável e confiável para inspeções de superfície e de tubos. É compatível com a maioria das tecnologias de inspeção, a maioria dos instrumentos, e a maioria dos formatos de arquivo. Com essa ferramenta praticamente não há necessidade de alternar entre vários softwares para se realizar o END. O assistente de configuração elimina a necessidade de alto nível de conhecimento sobre END e permite uma instalação completa e precisa. As imagens em C-scan permitem uma extensiva análise de dados ECT para visualizar os dados da sonda e garantir mais confiança sobre os resultados da inspeção.

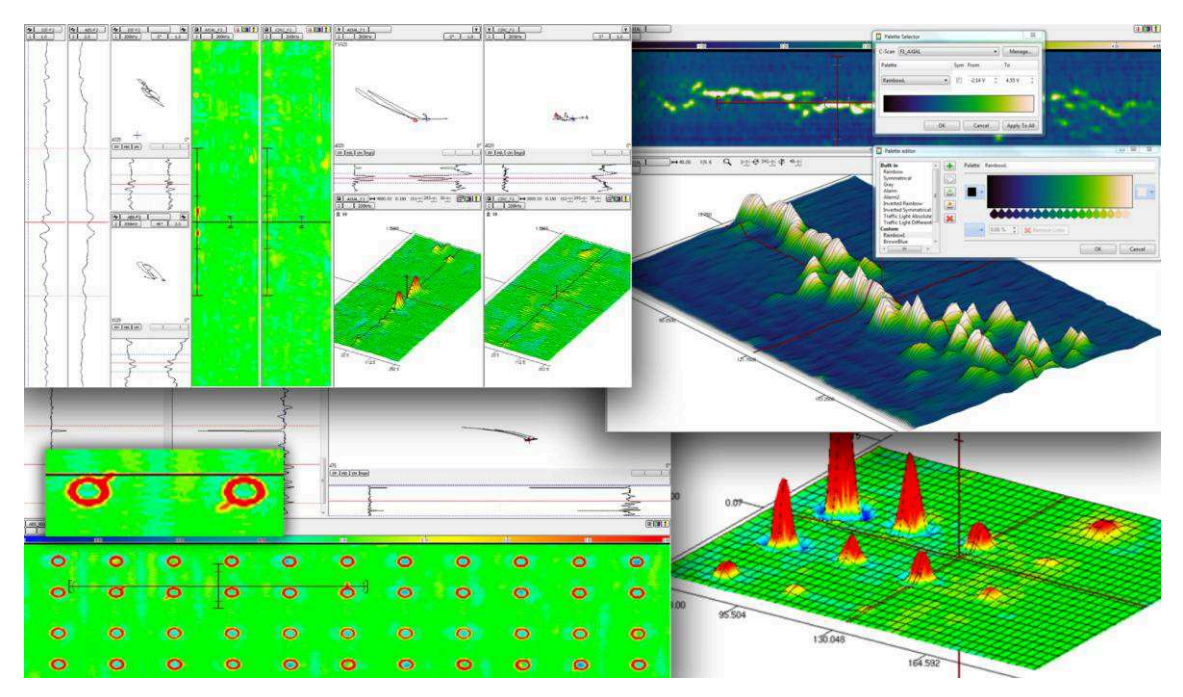

**Figura 13 –** Medição de Eddy Current com o software MAGNIFI **Fonte:** http://www.eddyfi.com/wp-content/uploads/2014/09/tuile-magnifi.png

## Características:

#### Preparação

- $\checkmark$  Sistema de fácil utilização e calibração que cobre canais, C-scans, curvas de dimensionamento, marcos, e Iris.
- $\checkmark$  Banco de dados da sonda inclui todos os tubos e sondas de superfície Eddyfi norma matriz, e permite a criação de sondas personalizadas.
- $\checkmark$  Banco de dados de materiais é utilizado pelo assistente de configuração para recomendar frequências de inspeção. É fácil adicionar materiais personalizados e compartilhá-los com outras pessoas.
- Configuração mais fácil de todos os pontos de vista IRIS combinadas e em tempo real (Ascan, C-scan, e projeção).
- Layouts totalmente customizáveis com backup, restauração e funções de importação.

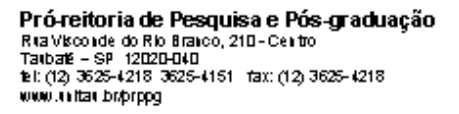

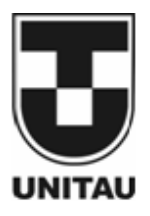

Aquisição de Dados

- $\checkmark$  Gerenciamento das configurações e dos dados de projetos e inspecões.
- $\checkmark$  Entradas digitais programadas para executar tarefas de software de controle remoto, tais como equilíbrio, start / stop, tela clara, próximo arquivo, etc.
- Visualização dos dados como gráficos, Lissajous, em C-Scan 2D e 3D, Scans 2D e 3D polares, A-scans, e em variadas vistas de projeção.

Análise de Dados

- $\checkmark$  Medição deamplitude e fase manual ou automática com vários métodos de medição (pico-apico, taxa máxima, absoluto, etc.).
- $\checkmark$  Criação de qualquer número de dimensionamento de curvas para os canais em C-scans. Configuração das curvas para usar quaisquer unidades de medida (mm, in., S / m,% IACS, costume, etc.).
- $\checkmark$  Capacidade de processamento avançado incluim filtros (HP, LP, mediana), escala, derivação, mistura, plano de tensão, detectar indicação, detectar marco, e muitos mais.
- $\checkmark$  Visualização avançada do plano de tensão que permite gerenciar pontos nominais e normalizações de monitoramento. Sincronização com o canal diferencial.
- $\checkmark$  Detecta guias manual ou automaticamente com base em uma tabela de referência, permitindo posicionamento defeito preciso.
- $\checkmark$  Recurso de captura de tela integrado permite capturar a tela inteira, a janela, ou parte da janela do Magnifi.
- $\checkmark$  Suporta vários tipos de códigos de indicação e defeitos, recurso ou qualquer indicação, com a possibilidade de adicionar automaticamente comentários para relatórios.
- $\checkmark$  Seleção do formato de coluna ao relatar, com um código de defeito para recarregar dados analisados e exportar os resultados para TubePro, CARTO, TSD, e arquivos de texto.
- $\checkmark$  Imagens C-scan vêm com várias paletas de cores para facilitar a visualização.
- Cursores de subtração C-scan são capazes de subtração horizontal e vertical. Também pode vincular a posição para o cursor selector principal.

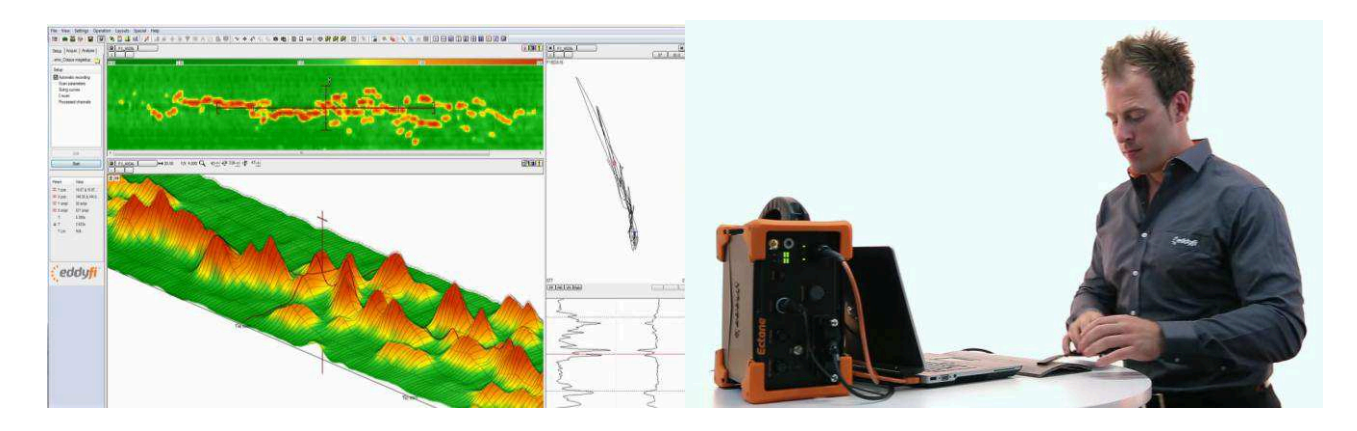

**Figura 14 –** Medição de Eddy Current em superfície curva **Fonte:** https://www.youtube.com/watch?v=uVxNVt\_CZ0U

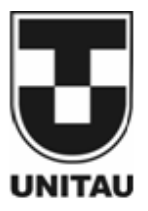

# **11. REFERÊNCIAS**

- 1. [http://efisica.if.usp.br/eletricidade/basico/inducao/correntes\\_foucault/](http://efisica.if.usp.br/eletricidade/basico/inducao/correntes_foucault/)
- 2. <http://www.compoende.com.br/correntes.doc>
- 3. <http://www.eddyfi.com/products/magnifi-software/>
- 4. http://www.everyspec.com/MIL-HDBK/MIL-HDBK-0700-0799/MIL-HDBK-728\_2\_NOTICE-1\_23826/
- 5. <http://www.ge-mcs.com/pt/eddy-current-testing.html>
- 6. http://www.jbsensaios.com.br/noticias.php?id\_noticias=25
- 7. http://www.tecnatom.es/en/home/activity-areas/product-design-and-development/acquisitionsystems-and-data-evaluation/teddy-3d-application-for-the-evaluation-of-eddy-current-datawith-rotating-coils
- 8. <http://www.tecscan.ca/software/tecview-pec/>
- 9. <http://www.victor-aviation.com/Eddy-Current-Inspection.php>
- 10. http://www2.anac.gov.br/biblioteca/IS/IS43.13-003A.PDF
- 11. <https://www.scribd.com/doc/222777745/Correntes-Parasitas>
- 12. [https://www.youtube.com/watch?v=uVxNVt\\_CZ0U](https://www.youtube.com/watch?v=uVxNVt_CZ0U)

## **12. Comunicado de responsabilidade**

O autor é o único responsável pelo material pesquisado.

**Abstract.** This white paper aims to explain the NDT technique that uses eddy current, also known as eddy currents, whose application in trials is of great value and accuracy, stating where exactly occur internal variations in the studied material, indicating discontinuity and presence of faults structural to be properly addressed and corrected. Introduce new applications and software of the new equipment Eddy Current testing.